**TECHLINE** 

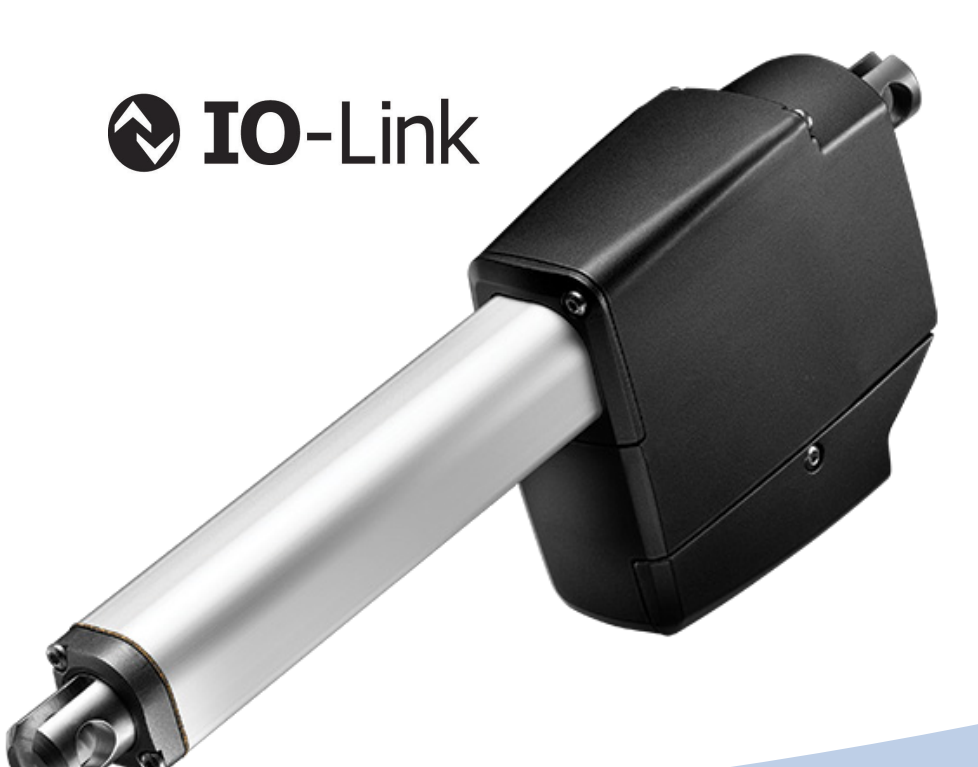

Actuator LA25 **IO-Link** Quick start guide

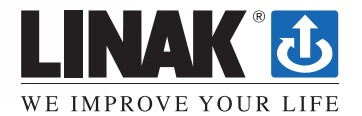

**LINAK.COM**/TECHLINE

### Connection diagram  $\equiv$

#### 25XXXXXXXXXXAB1X=XXXXXXXXXXXXX

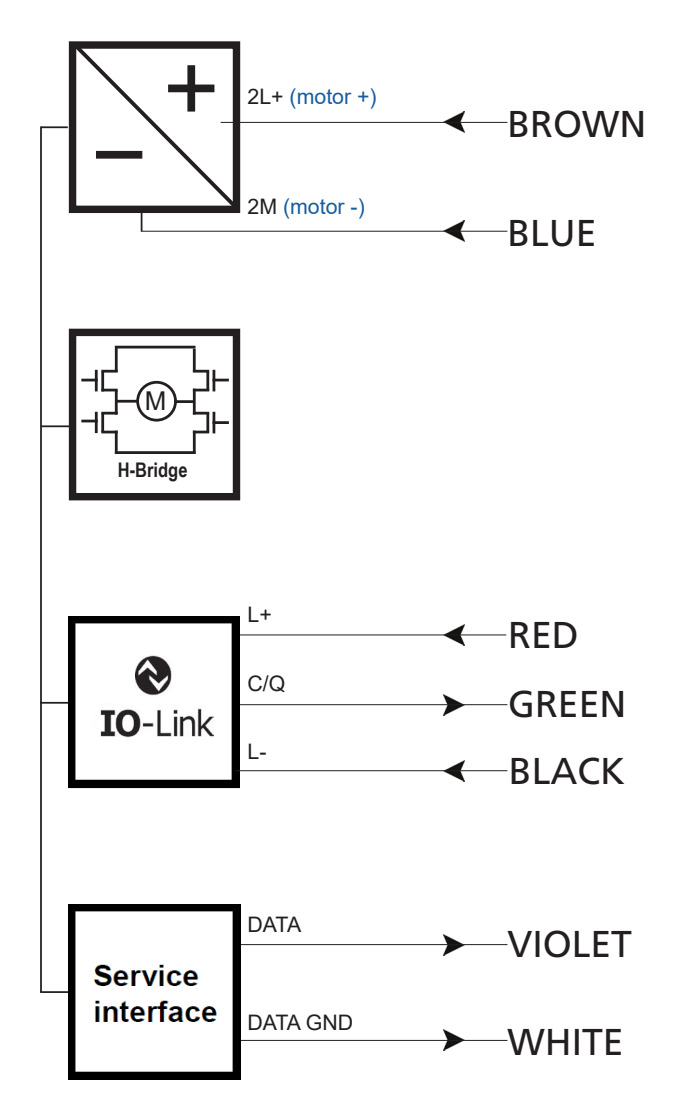

### **M12 CONNECTOR** 2

1

5

 $\Delta$ 

3

The LA25 with IO-Link and M12 connector is a plug-and-play solution.

If flying leads is the preferred option, please be aware that the LINAK cable colours differ from the IO-Link standard.

The cable colours from the actuator and the M12 port numbers are specified in the table below.

In a setup where the violet and white wires are not used, we strongly recommend insulating these to avoid short circuits and eventually damaging the actuator.

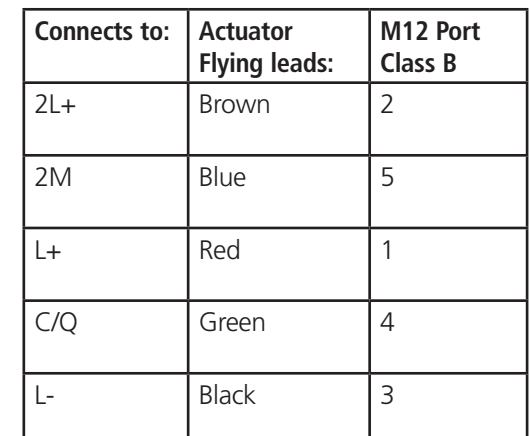

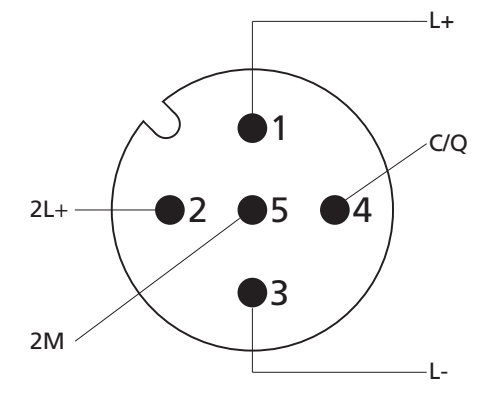

Please be aware that if the power supply is not properly connected, you might damage the actuator!

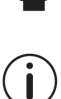

An IODD file describes the IO-Link parameters for easy PLC configuration.

The newest version is available online at the official IO-Link IODDfinder.

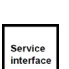

We offer a service interface called **BusLink** with features like e.g. diagnostics, manual run and configuration The newest version is available online at **LINAK.COM/**TECHLINE Please note: The BusLink configuration cable must be purchased seperately

Item number for BusLink cable kit: 0147996 (adapter + USB2Lin)

## I/O Specifications

Œ

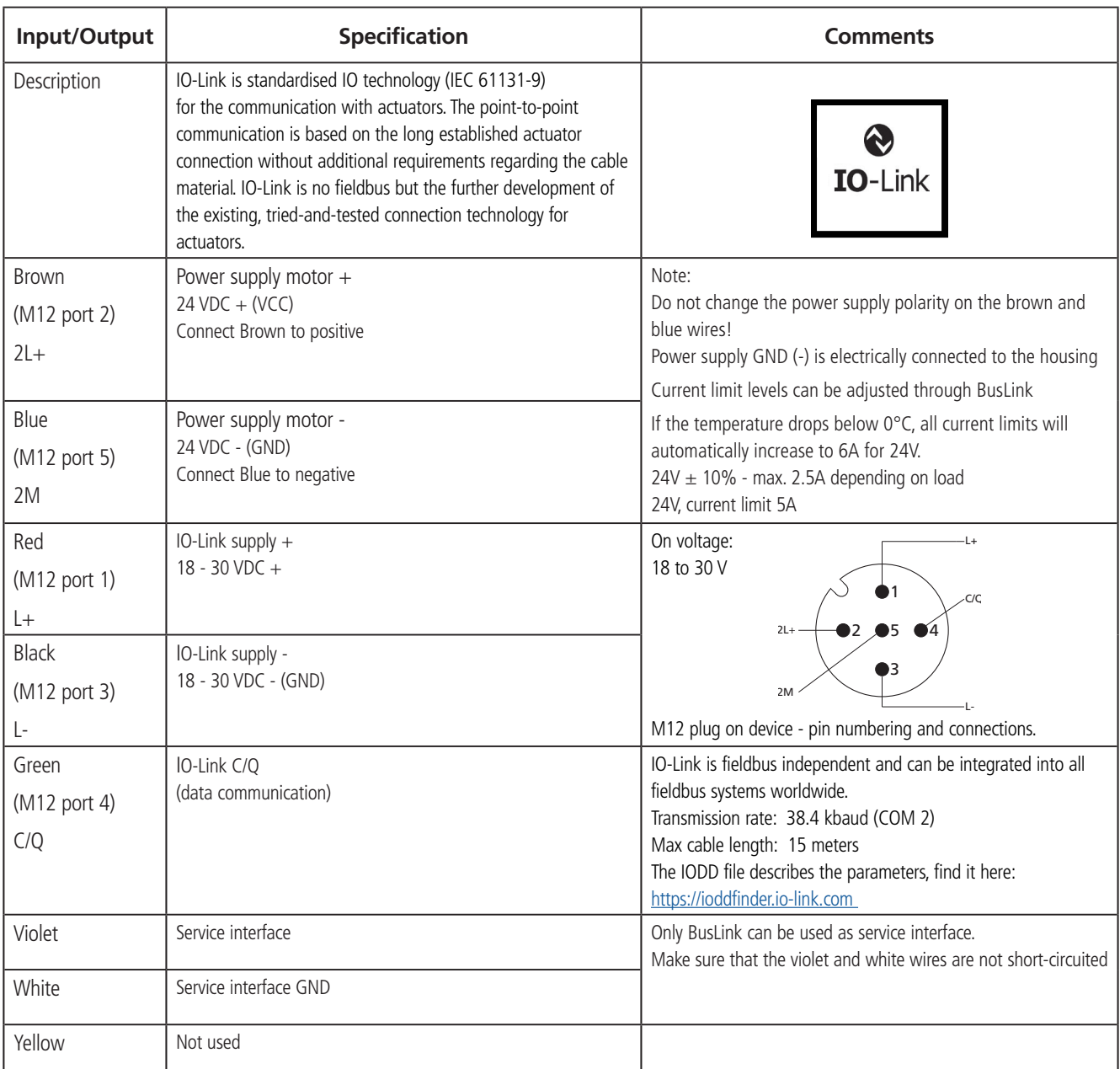

Please note that version 1.0 of IO-Link does not support data storage. Therefore, it is recommended to disable the data storage feature on the PLC/IO-Link master.

Data storage is a recommended feature in IO-Link, which makes it easy to replace an existing device with a substitute. Data storage will be released in a later software version.

### Data - output and input

When controlling the actuator from the IO-Link master, it is important to understand the data output and input. For IO-Link, this is predefined by the official protocol (and IODD file) and the specific data is described in the tables below:

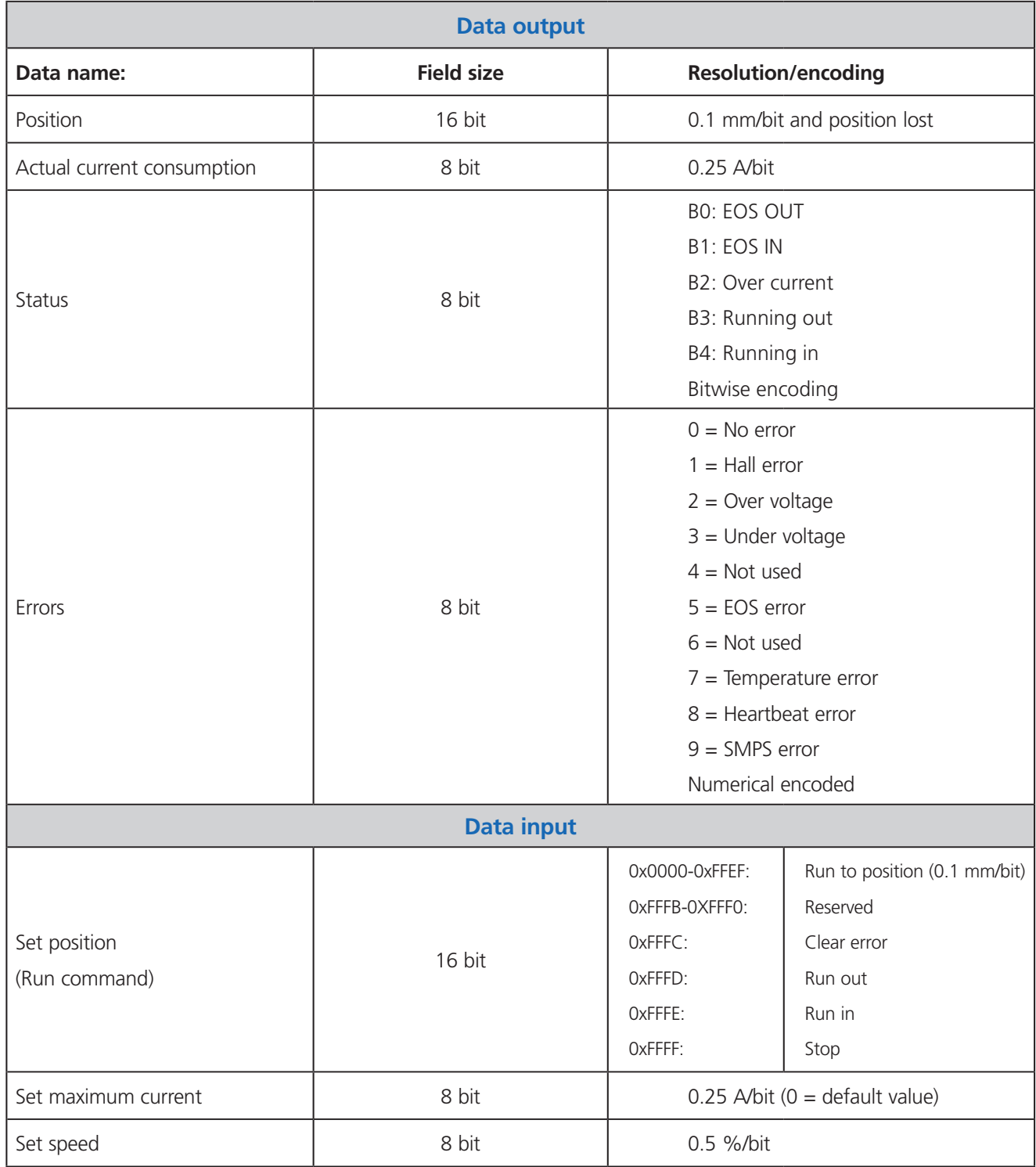

# LINAK specific parameters

On the IO-Link master, there are standard IO-Link parameters available such as e.g. Product ID and firmware revision. There are also LINAK specific parameters available. These include configuration of the beaviour in outwards and inwards direction and historic usage data used for diagnostics:

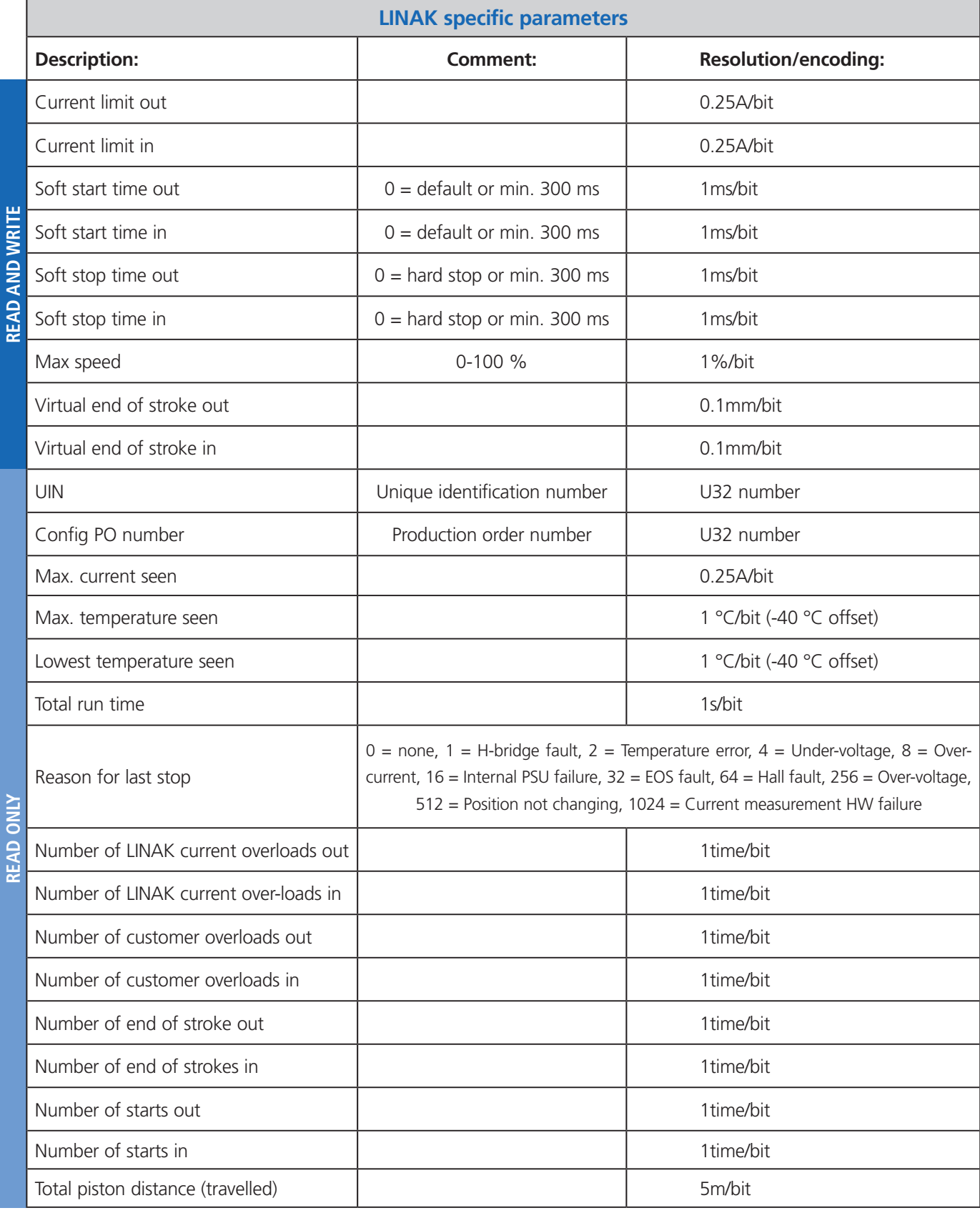

### FAQs - Troubleshooting

Based on input from our customers, here are some of the frequently asked questions that might help you to troubleshoot an actuator in an IO-Link network:

#### **Does the actuator support data storage (auto/manuel)?**

The current version of LA25 IO-Link does not support data storage. Therefore, we strongly recommend that you disable this feature on the IO-Link master side to ensure that the system works as intended.

#### **Where can I find the latest IODD file?**

On the official IODD Finder, you can always find the latest version for LA25 - visit joddfinder.io-link.com

#### **Why is the actuator not running despite giving it a run command?**

If the actuator is not running when applying a run command (0xFFFD for out and 0xFFFE for in), please check the following:

- 1. Make sure power is applied from the power supply
- 2. Send a "clear error" (0xFFFC) command before sending a run command

#### **Why do I get feedback (data) but the actuator is unable to run?**

The LA25 is designed with a split supply PCB. This means, that an IO-Link master can receive data from the actuator, despite not supplying 24 VDC to the motor itself from a power supply.

1. Make sure power is applied from the power supply to the brown and blue wires - see port configuration (Class B)

#### Please note:

#### **Still experiencing problems with your actuator?**

Please contact your local LINAK office for technical support.

### Declaration of Conformity

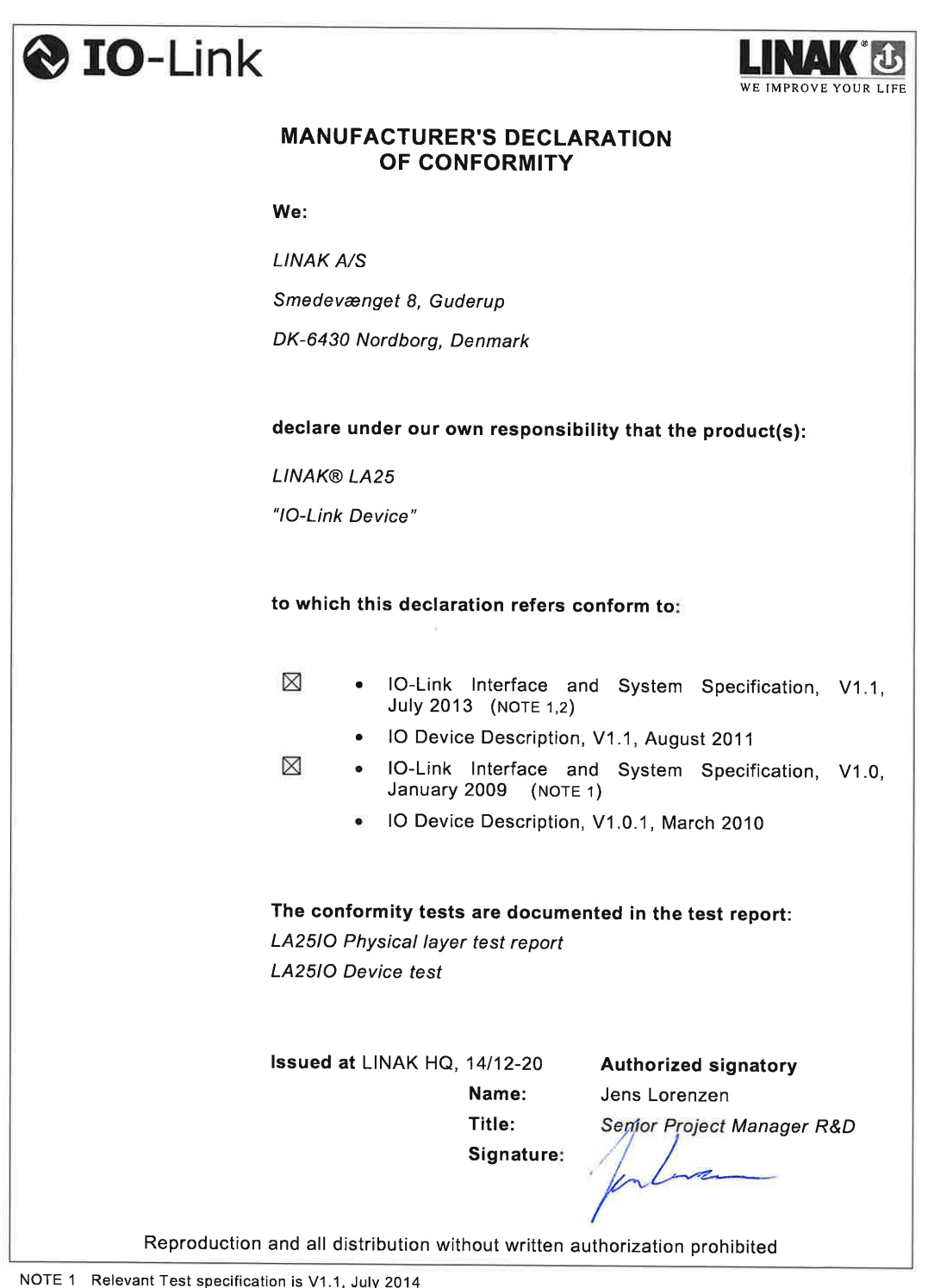

NOTE 2 Additional validity in Corrigendum Package 2015

Release March 2016

Published 14,12,2020

**Terms of use**<br>The user is responsible for determining the suitability of LINAK products for specific application. LINAK takes great care in providing<br>The user is responsible for determining the suitability of LINAK produc